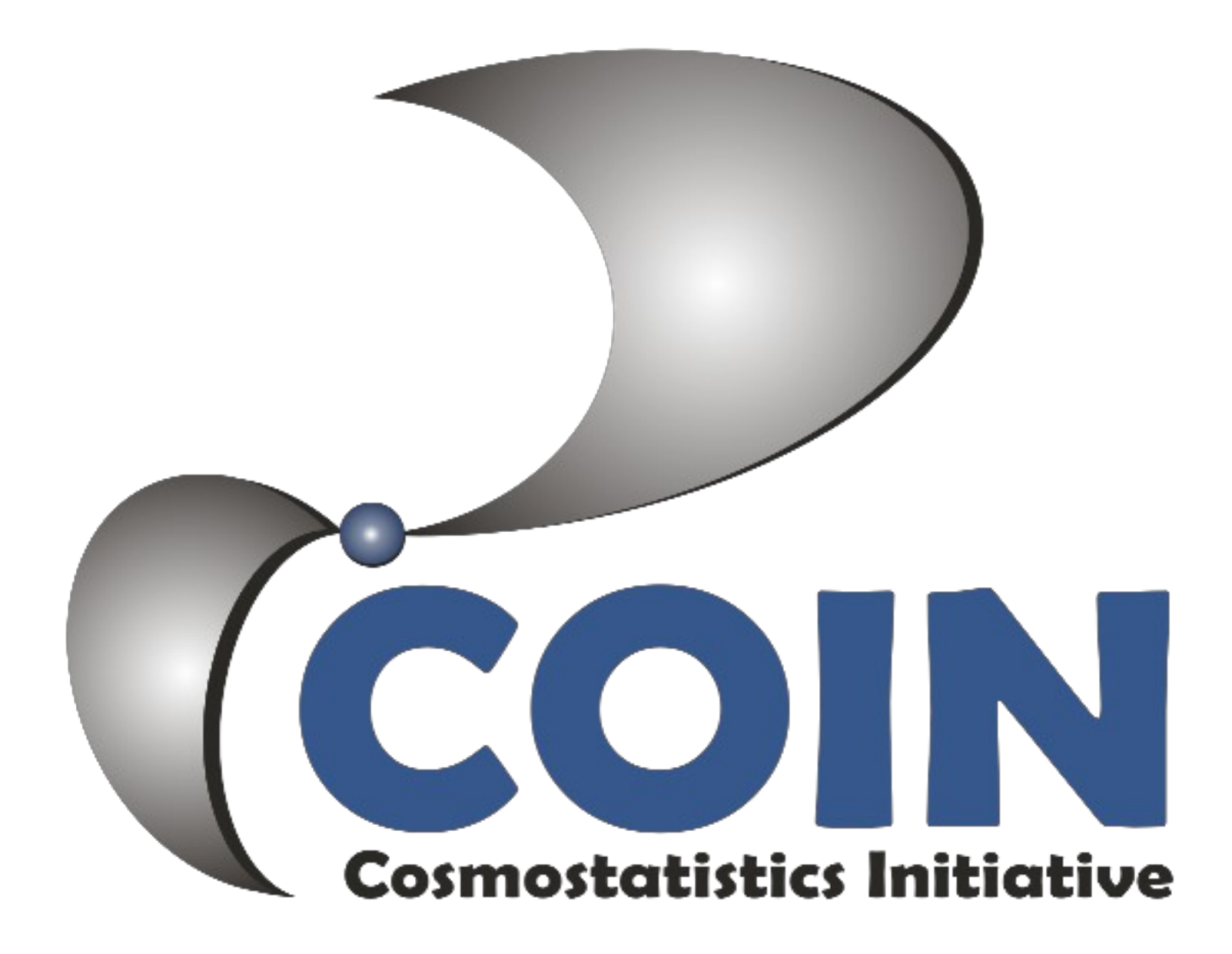

# <http://cointoolbox.github.io/>

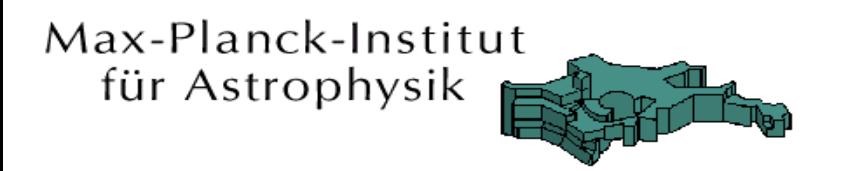

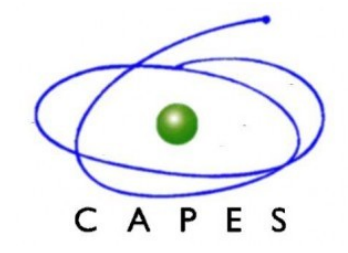

## Approximate Bayesian Computation in Astronomy

#### *Emille E. O. Ishida* MPA – Germany

*Bayes Forum, June 2015*

 $arXiv:1504.06129v2$ 

**Cosmostatistics Initiative** 

## Important remark

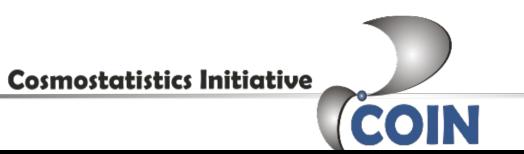

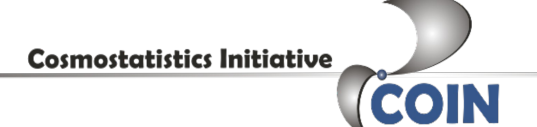

#### 1. Physical phenomenon

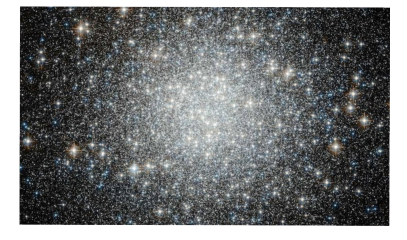

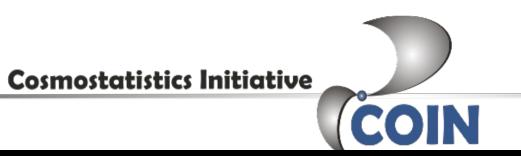

1. Physical

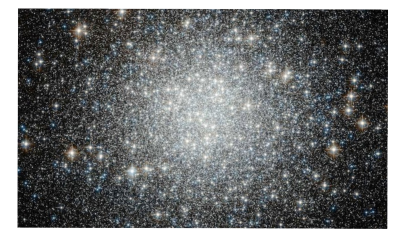

phenomenon 2. Physical reasoning

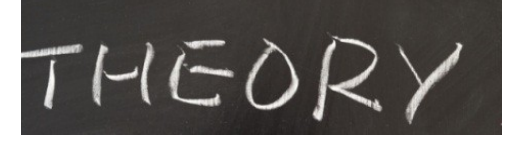

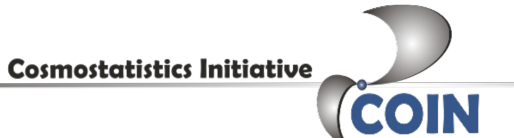

1. Physical

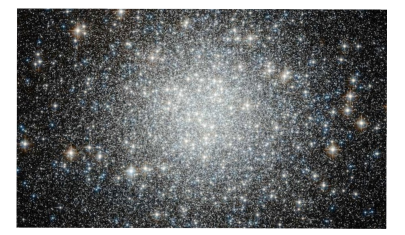

phenomenon 2. Physical reasoning

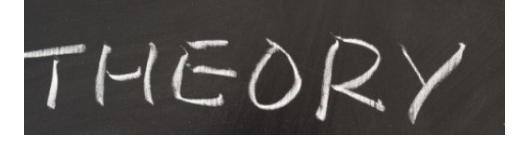

#### 3. Model

 $\{z_{i}, \xi_{i}\}\$ for i=1,2...,N ←  $\mathcal{M}(\Omega_{m}, w, ...)$ 

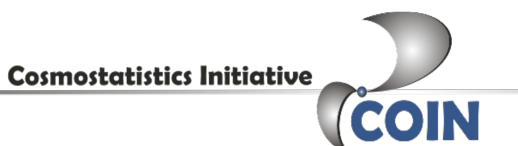

1. Physical

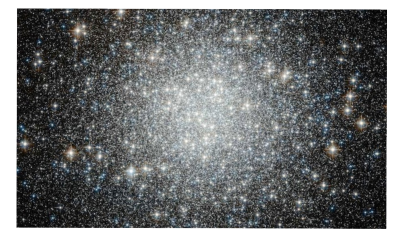

phenomenon 2. Physical reasoning

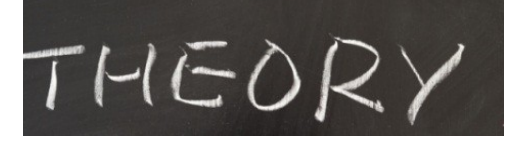

#### 3. Model

 $\{z_{i}, \xi_{i}\}\$ for i=1,2...,N ←  $\mathcal{M}(\Omega_{m}, w, ...)$ 

#### 4. Collect data

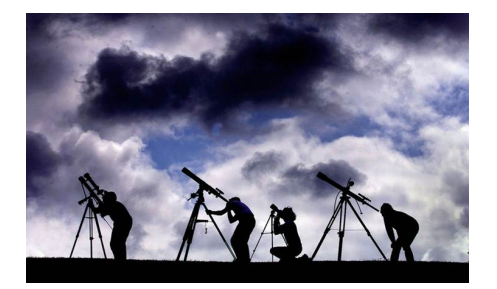

**Cosmostatistics Initiative** 

1. Physical

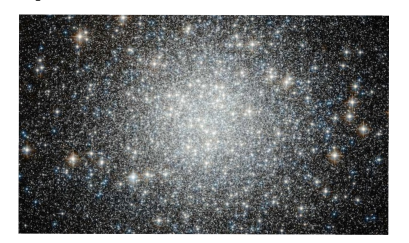

phenomenon 2. Physical reasoning

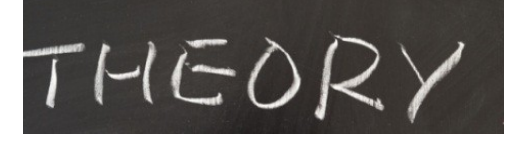

#### 3. Model

 $\{z_{i}, \xi_{i}\}\$ for i=1,2...,N ←  $\mathcal{M}(\Omega_{m}, w, ...)$ 

5. Catalog

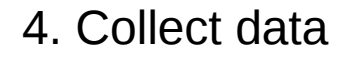

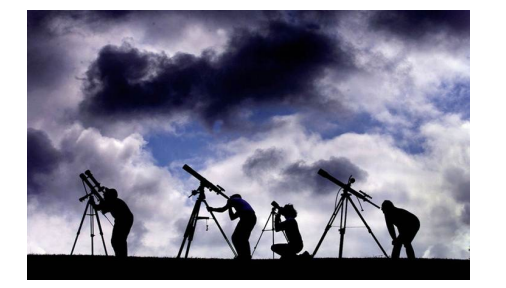

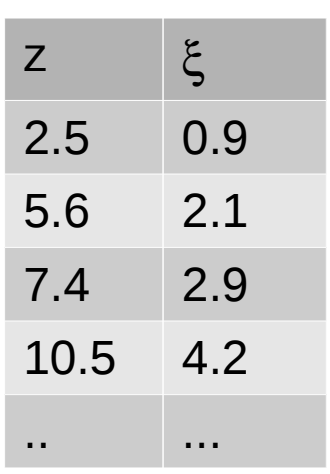

**Cosmostatistics Initiative** 

1. Physical

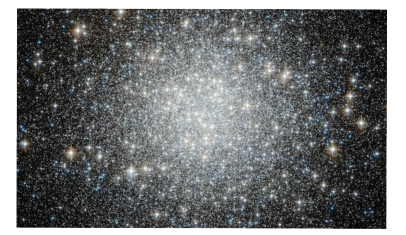

phenomenon 2. Physical reasoning

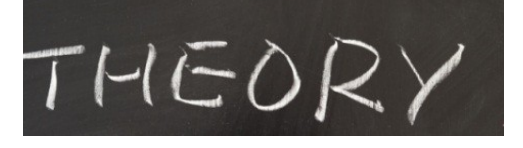

#### 3. Model

 $\{z_{i}, \xi_{i}\}\$ for i=1,2...,N ←  $\mathcal{M}(\Omega_{m}, w, ...)$ 

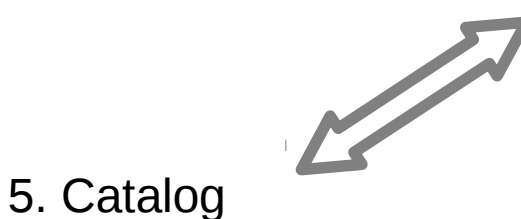

4. Collect data

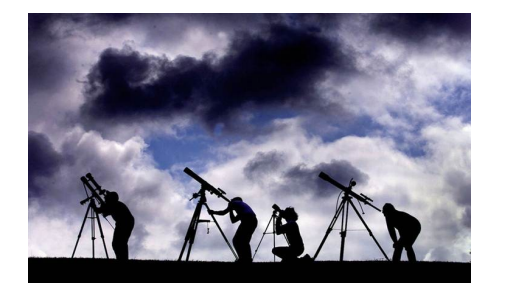

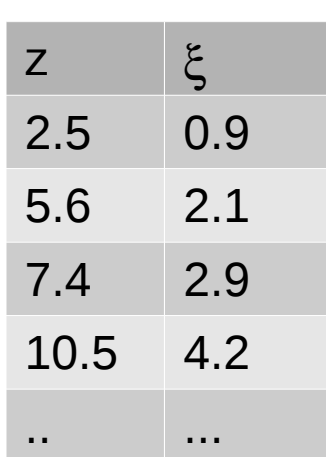

6. Find parameters

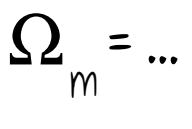

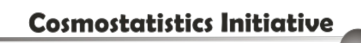

1. Physical

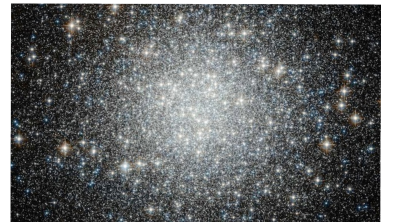

phenomenon 2. Physical reasoning

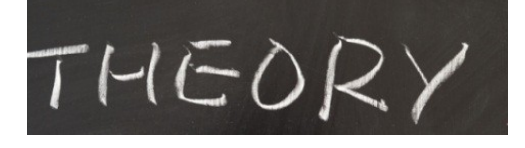

#### 3. Model

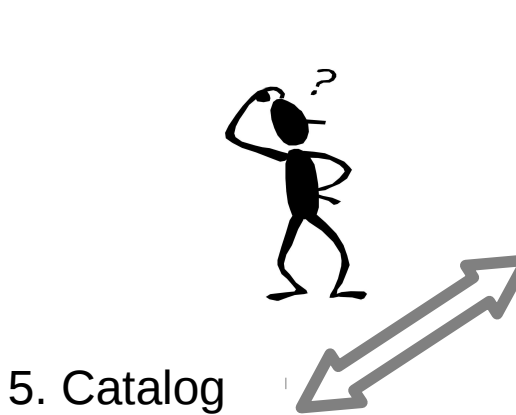

 $\{z_{i},x_{i}\}\$ for i=1,2...,N ←  $\mathcal{M}(\Omega_{m}, w, ...)$ 

4. Collect

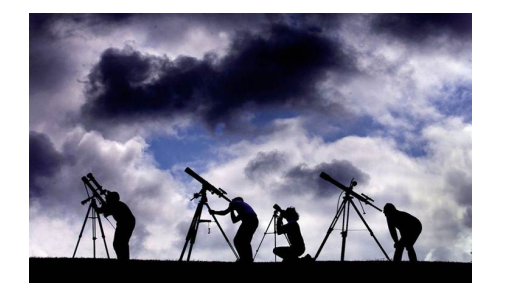

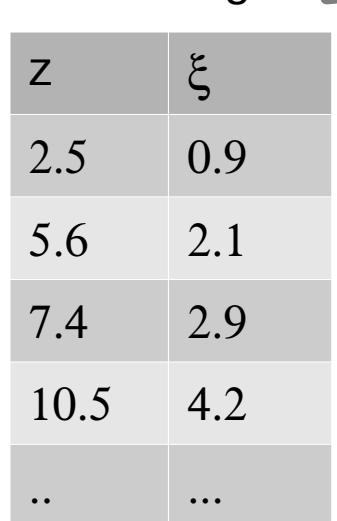

6. Find parameters

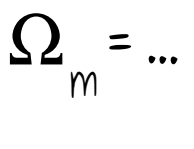

 $W = ...$ 

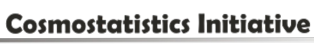

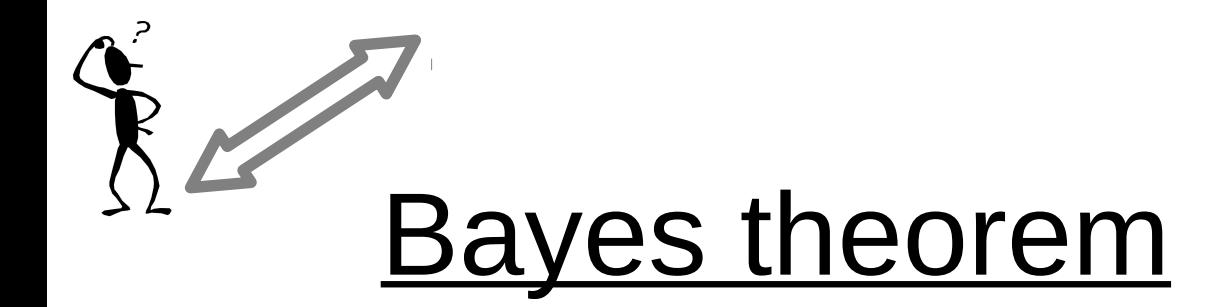

 $p(\pmb{\theta}|\mathcal{D}) = \frac{p(\mathcal{D}|\pmb{\theta})p(\pmb{\theta})}{p(\mathcal{D})}$ 

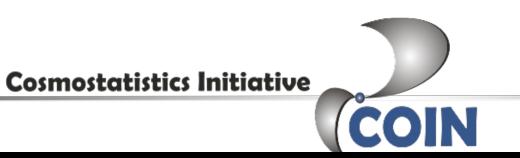

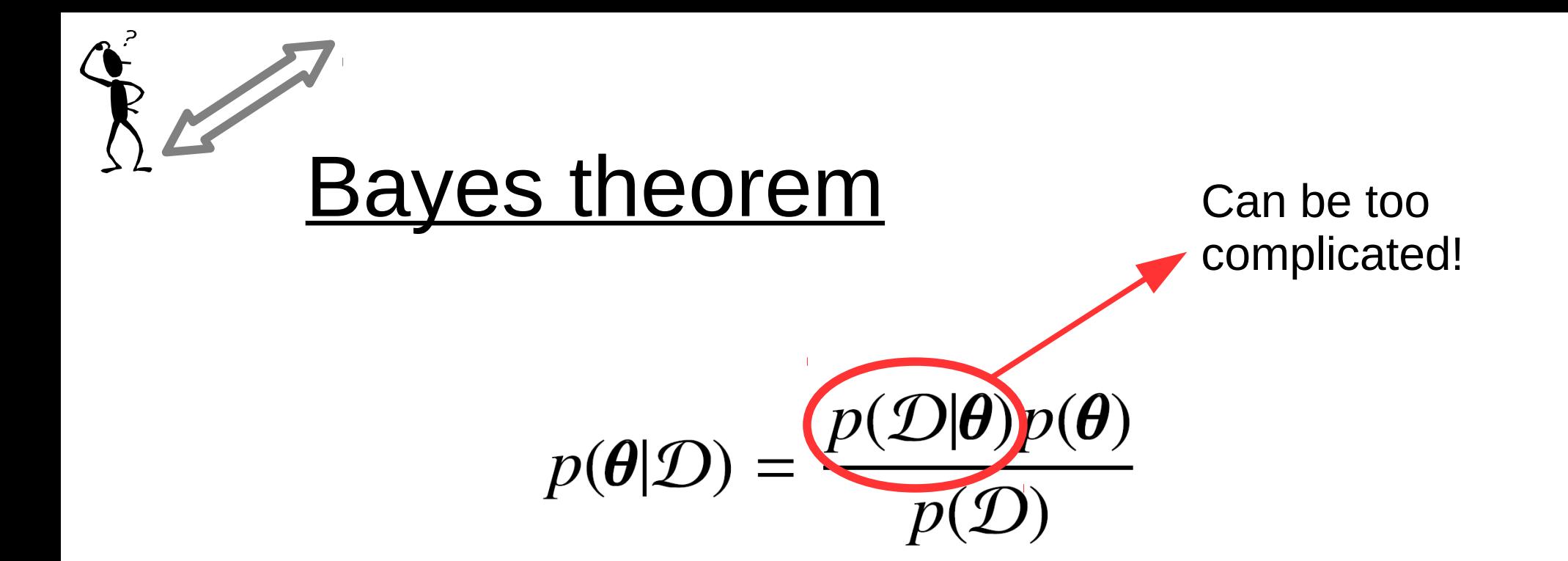

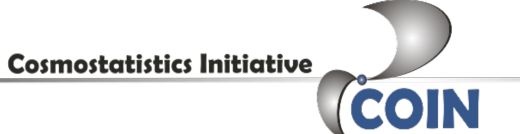

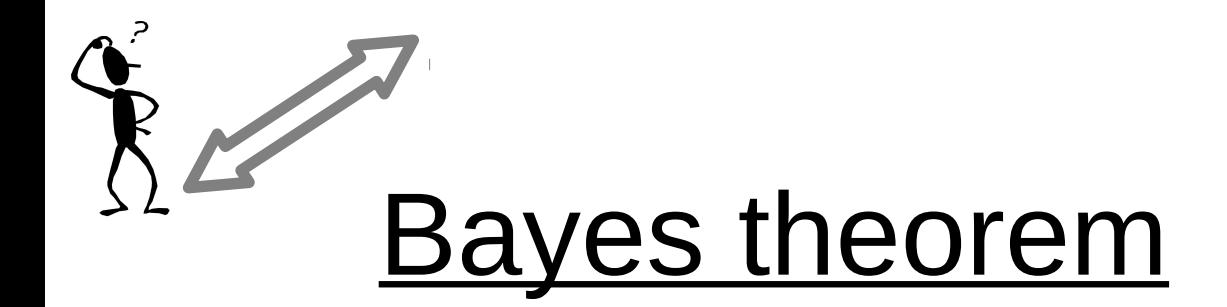

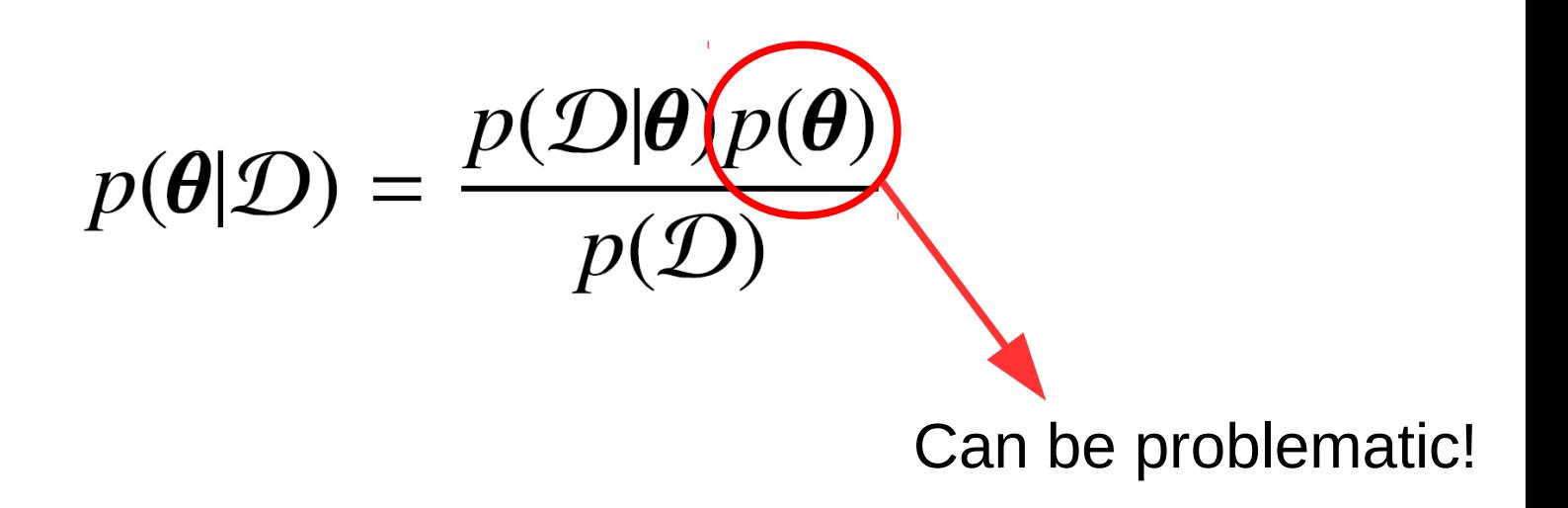

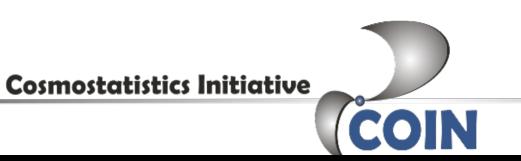

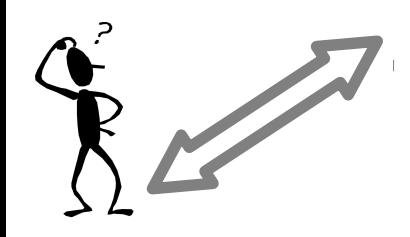

## Can simulations help?

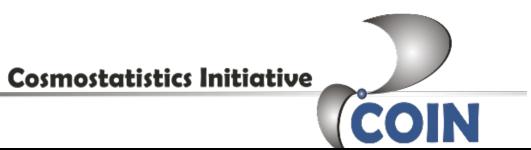

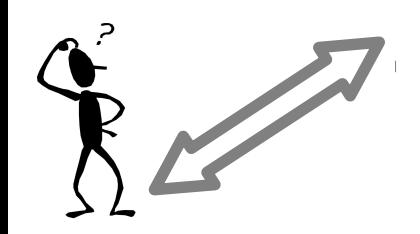

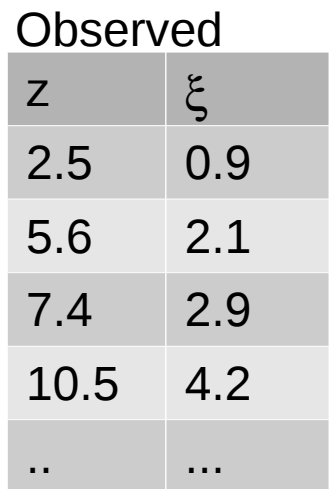

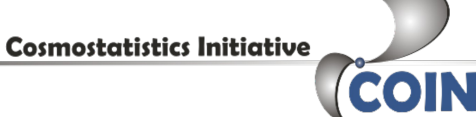

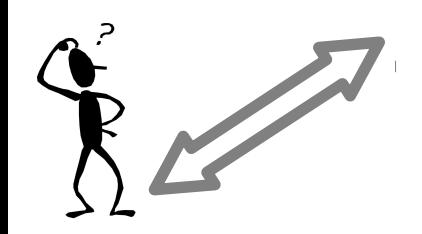

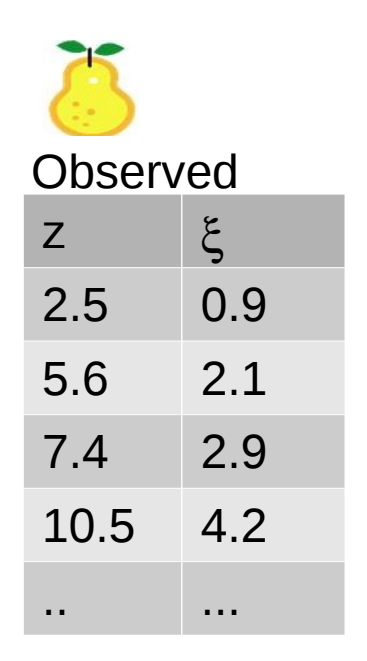

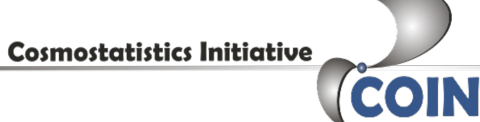

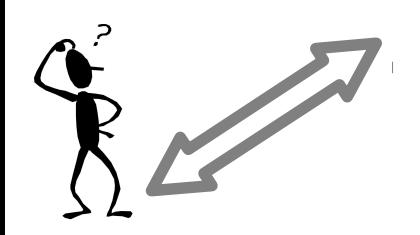

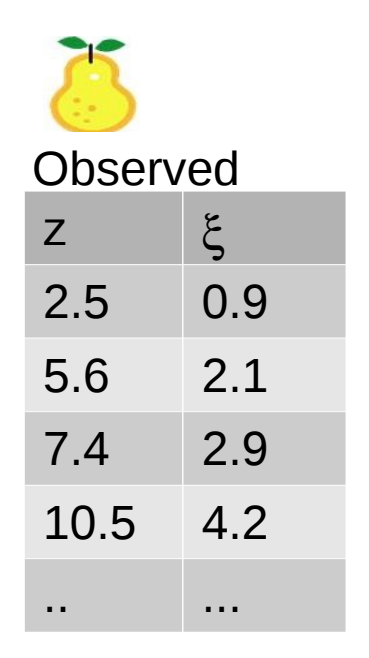

Draw  $\{\Omega_{m1}, w_1\}$ from priors

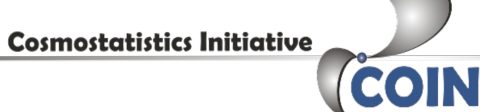

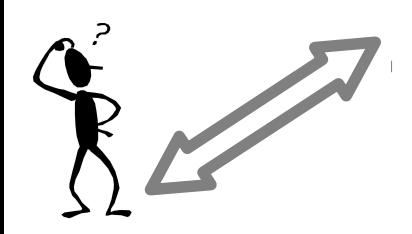

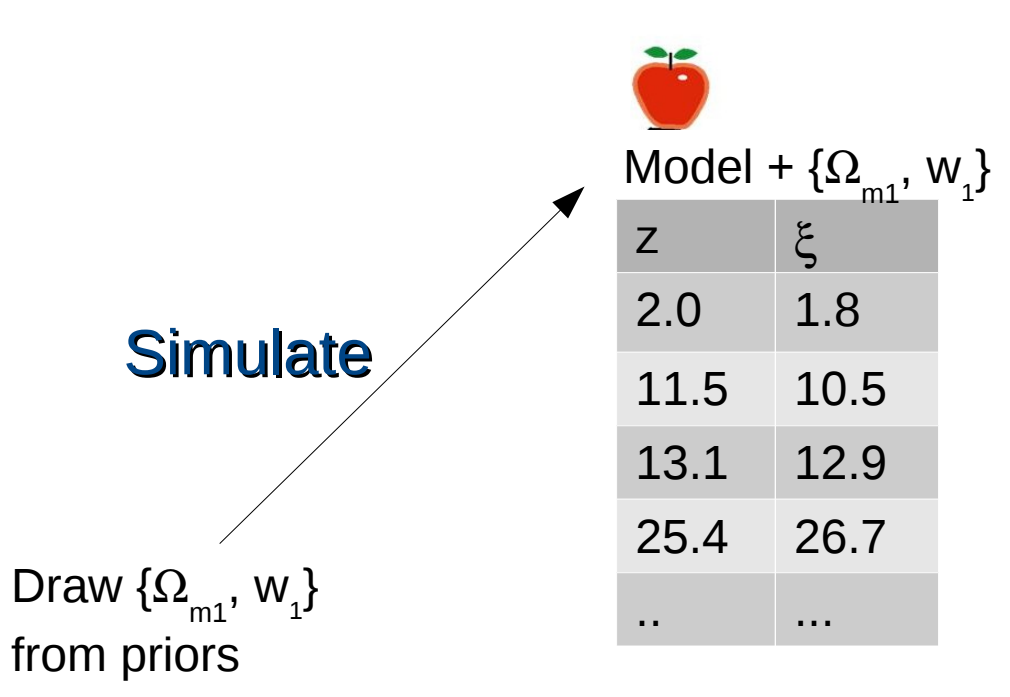

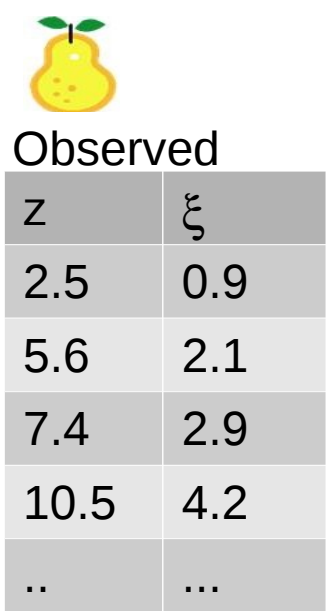

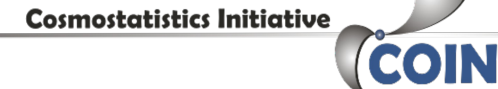

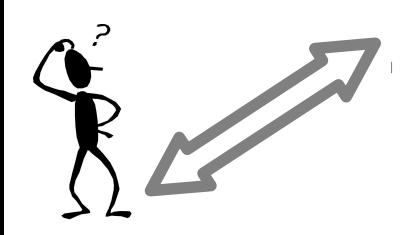

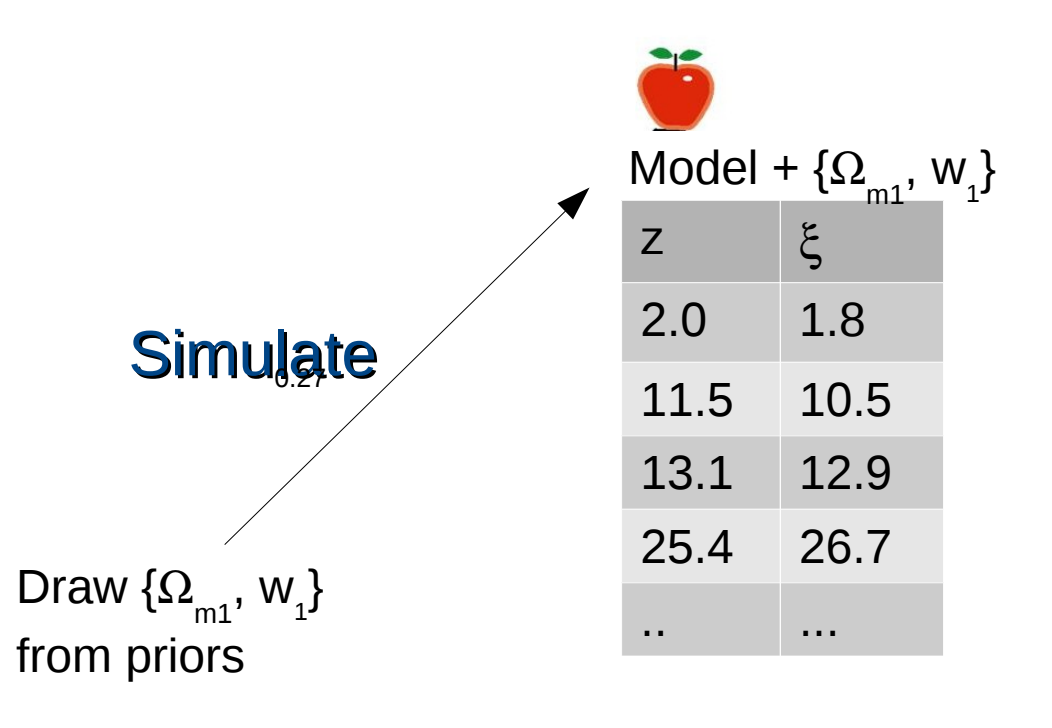

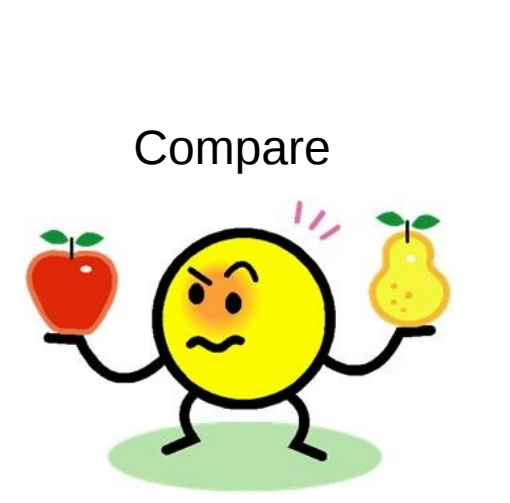

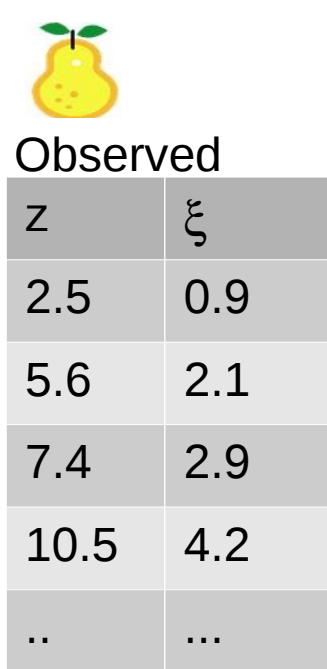

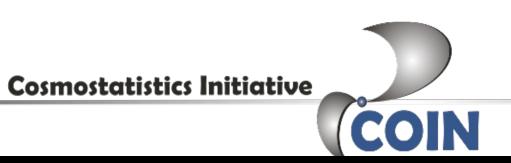

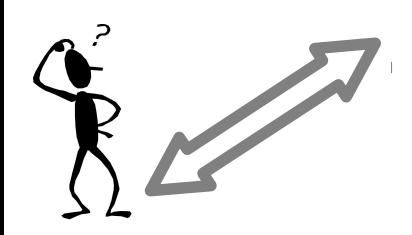

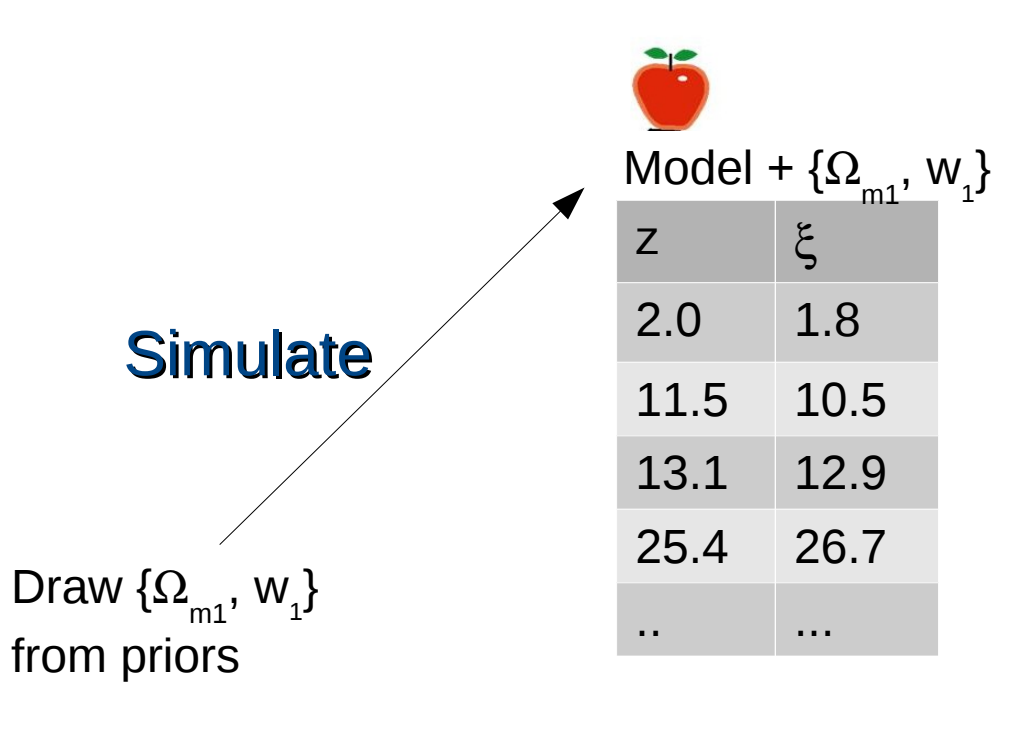

Compare

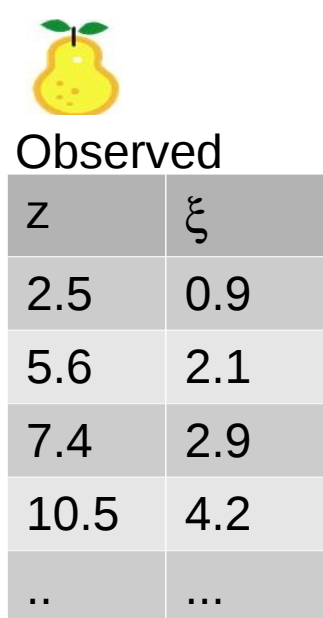

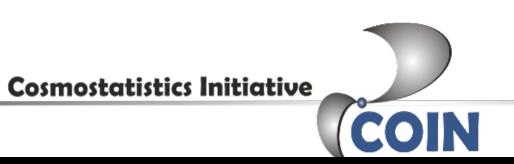

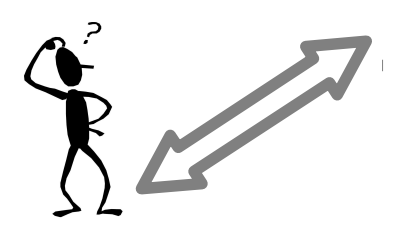

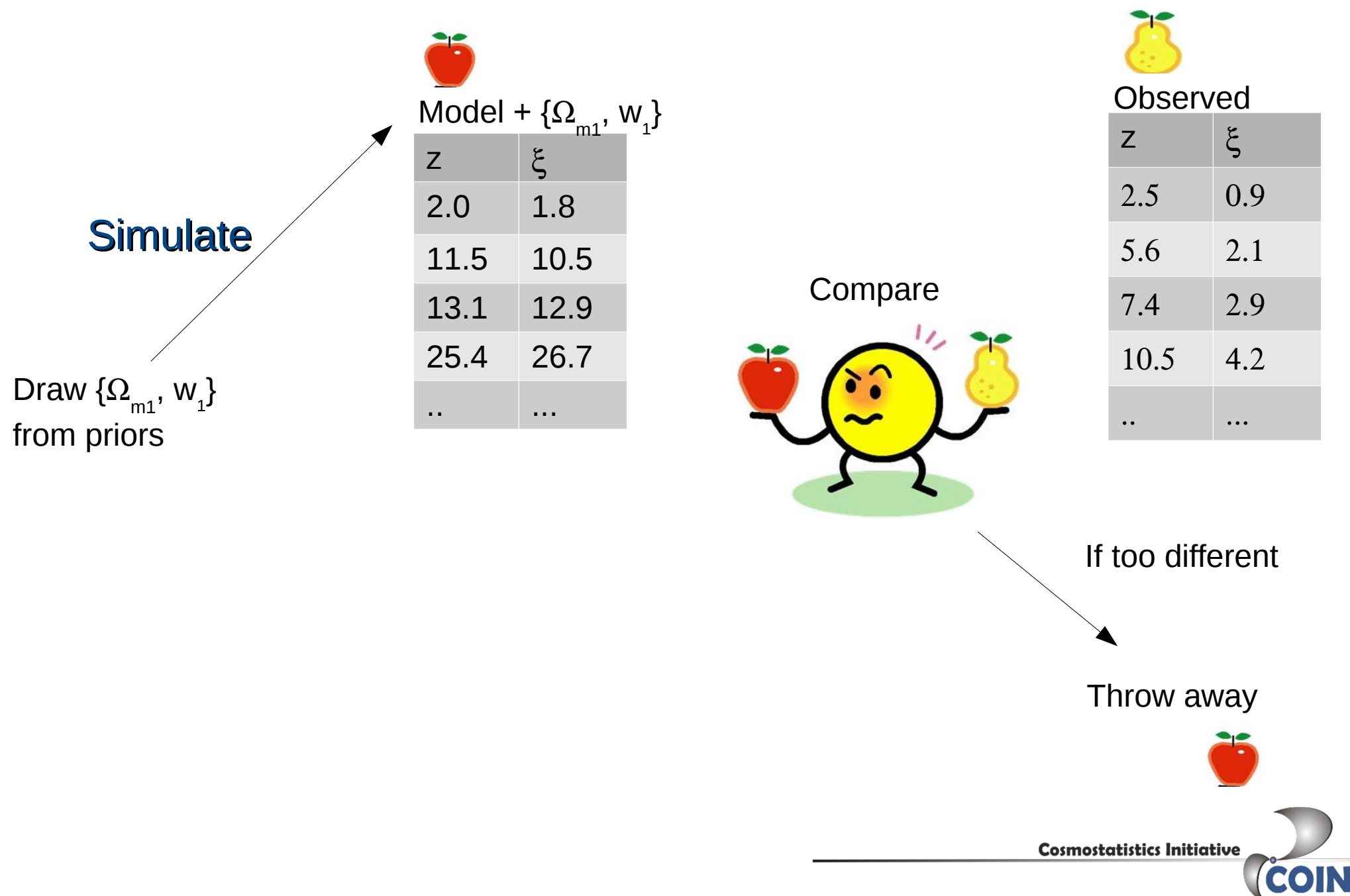

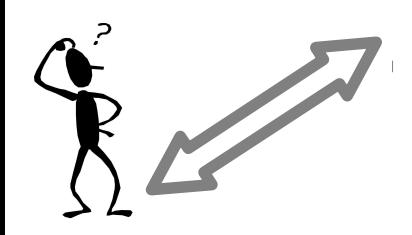

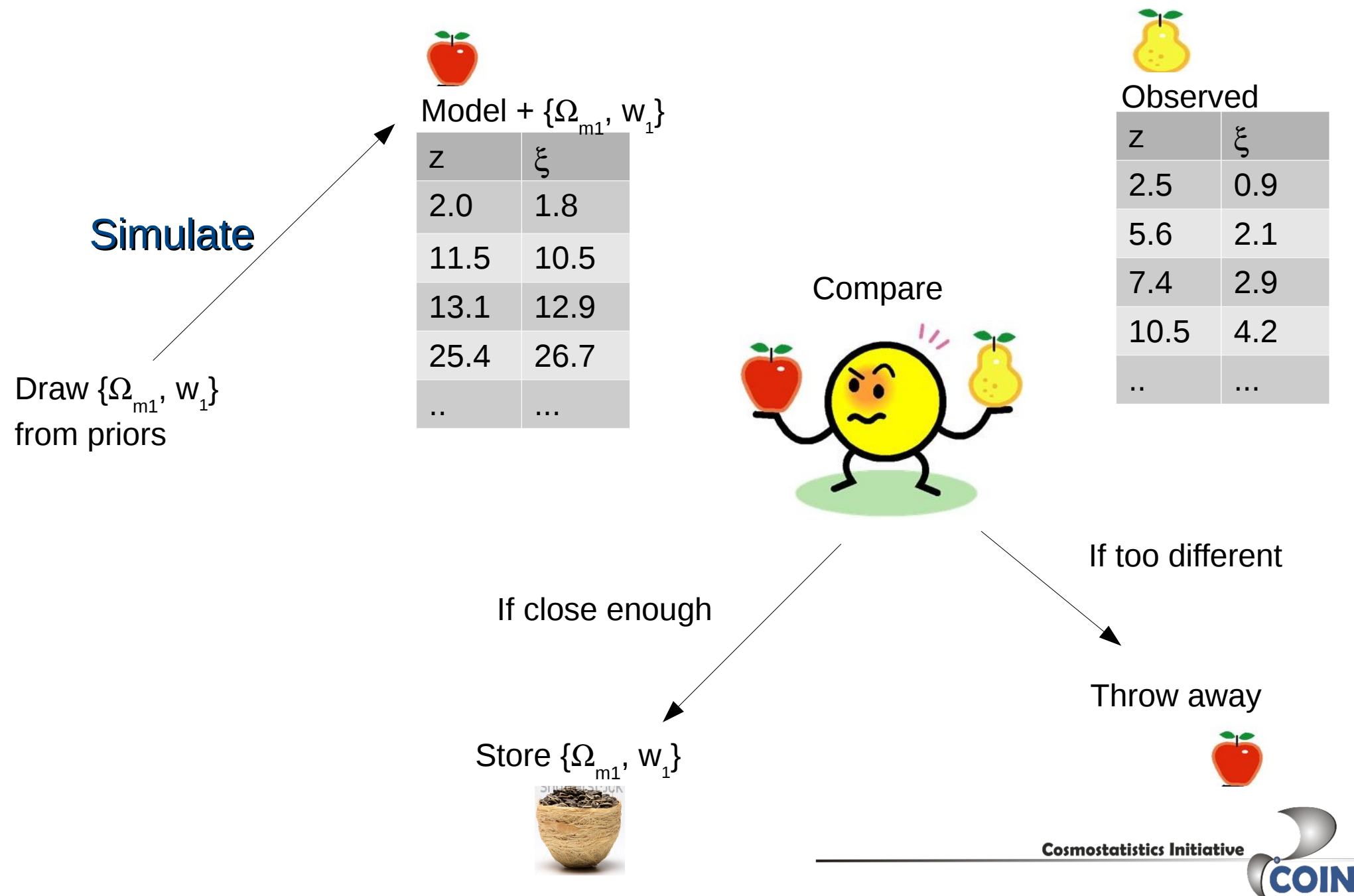

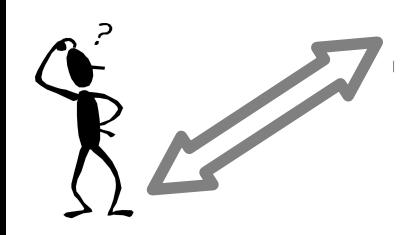

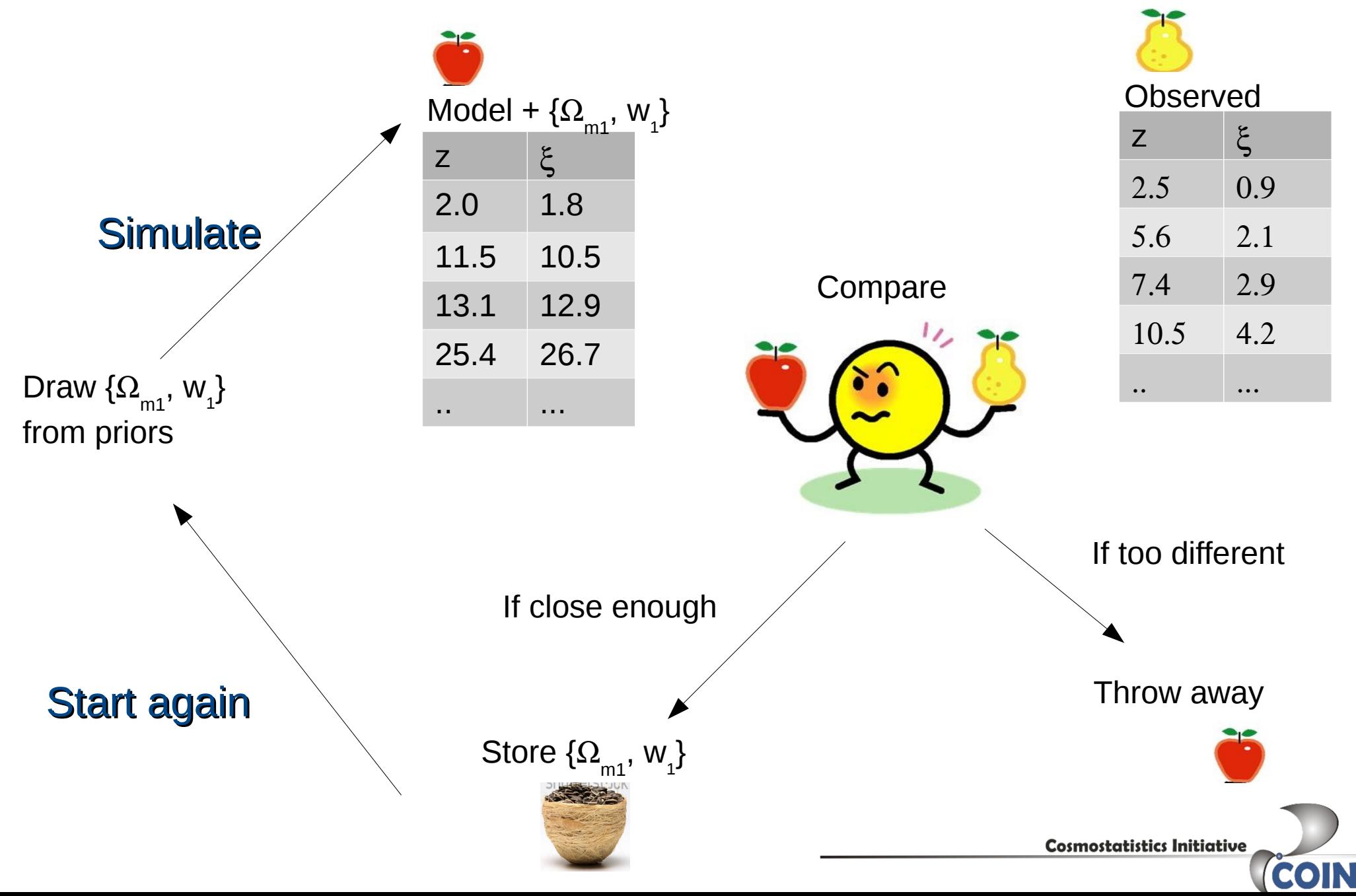

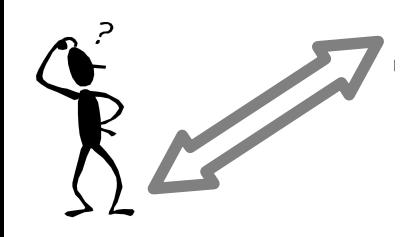

## **Posterior**

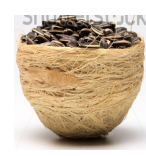

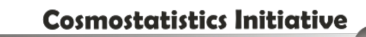

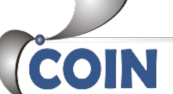

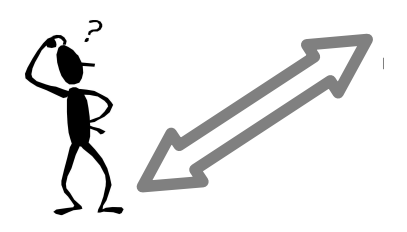

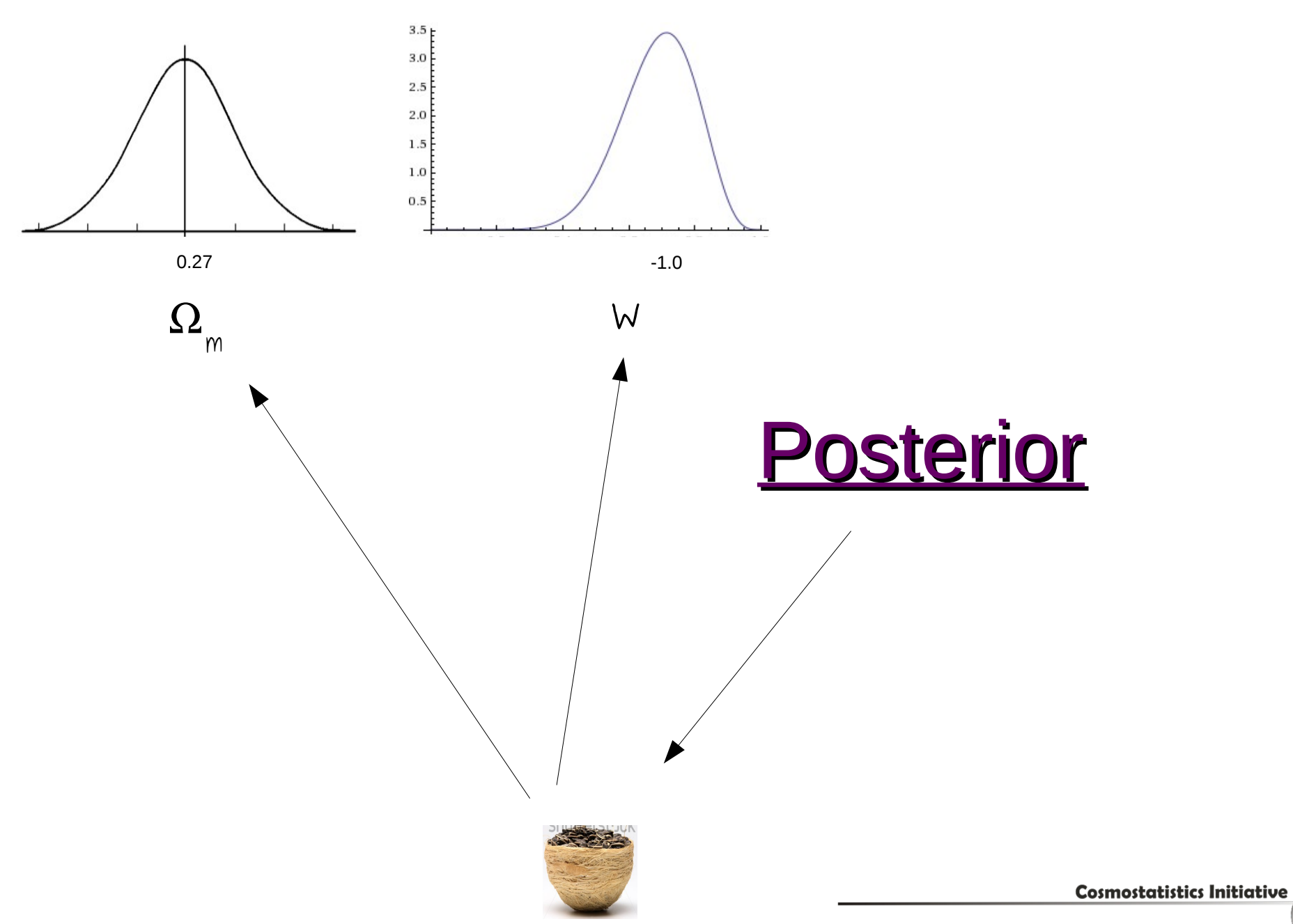

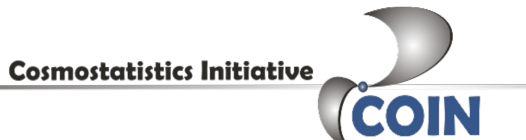

**Jagredients** 

- 1. Priors
- 2. Simulator (cheap)
- 3. Distance function (or summary statistics)

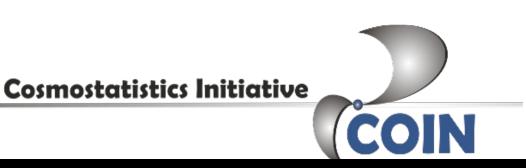

Ingredients

1. Priors

2. Simulator (cheap)

3. Distance function (or summary statistics)

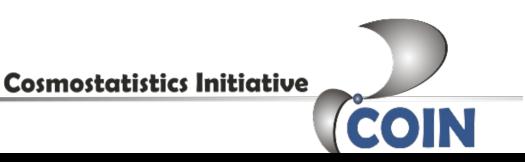

Ingredients

1. Priors

2. Simulator (cheap)

3. Distance function (or summary statistics)

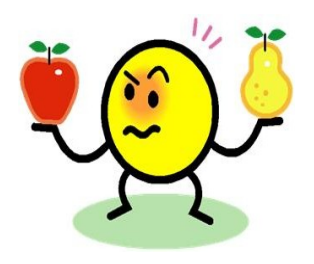

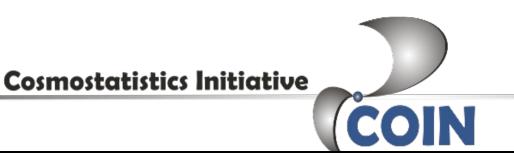

Ingredients

1. Priors

2. Simulator (cheap)

3. Distance function (or summary statistics)

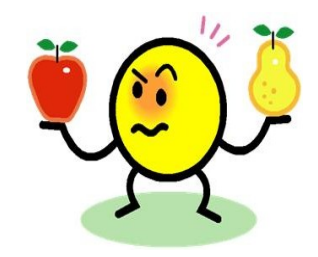

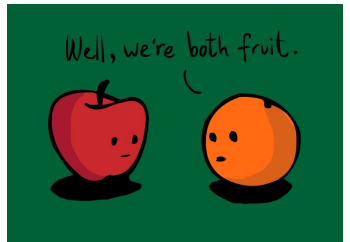

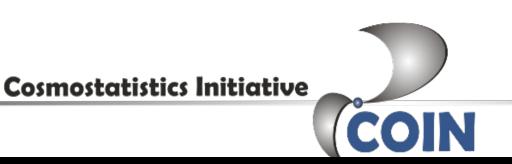

**Jagredients** 

1. Priors

2. Simulator (cheap)

3. Distance function (or summary statistics)

Crucial and case dependent. But before that...

**Cosmostatistics Initiative** COI

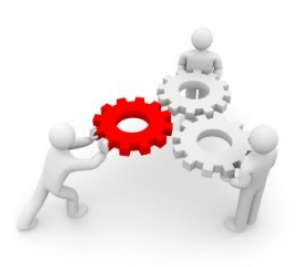

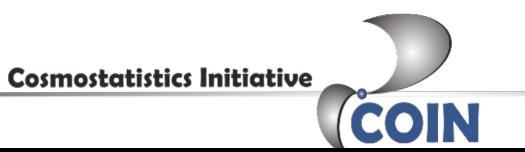

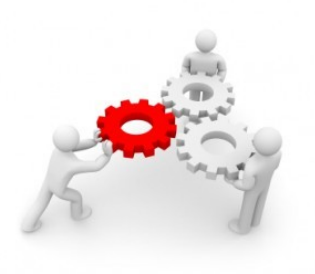

*Particle System (parameter values + distances)*

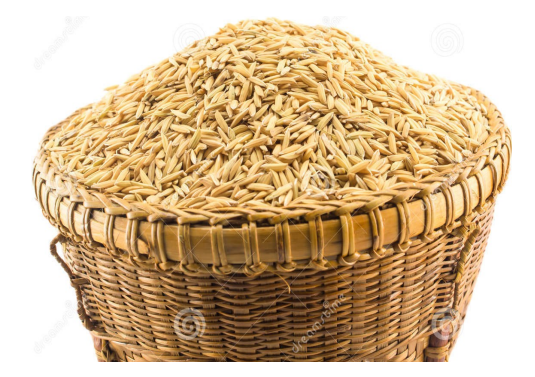

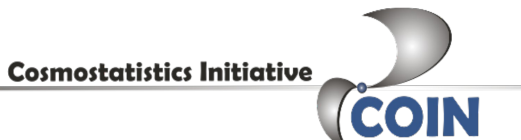

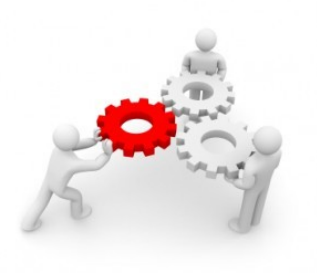

*Particle System (parameter values + distances)*

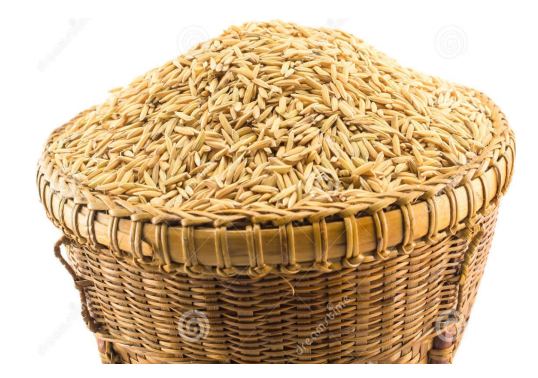

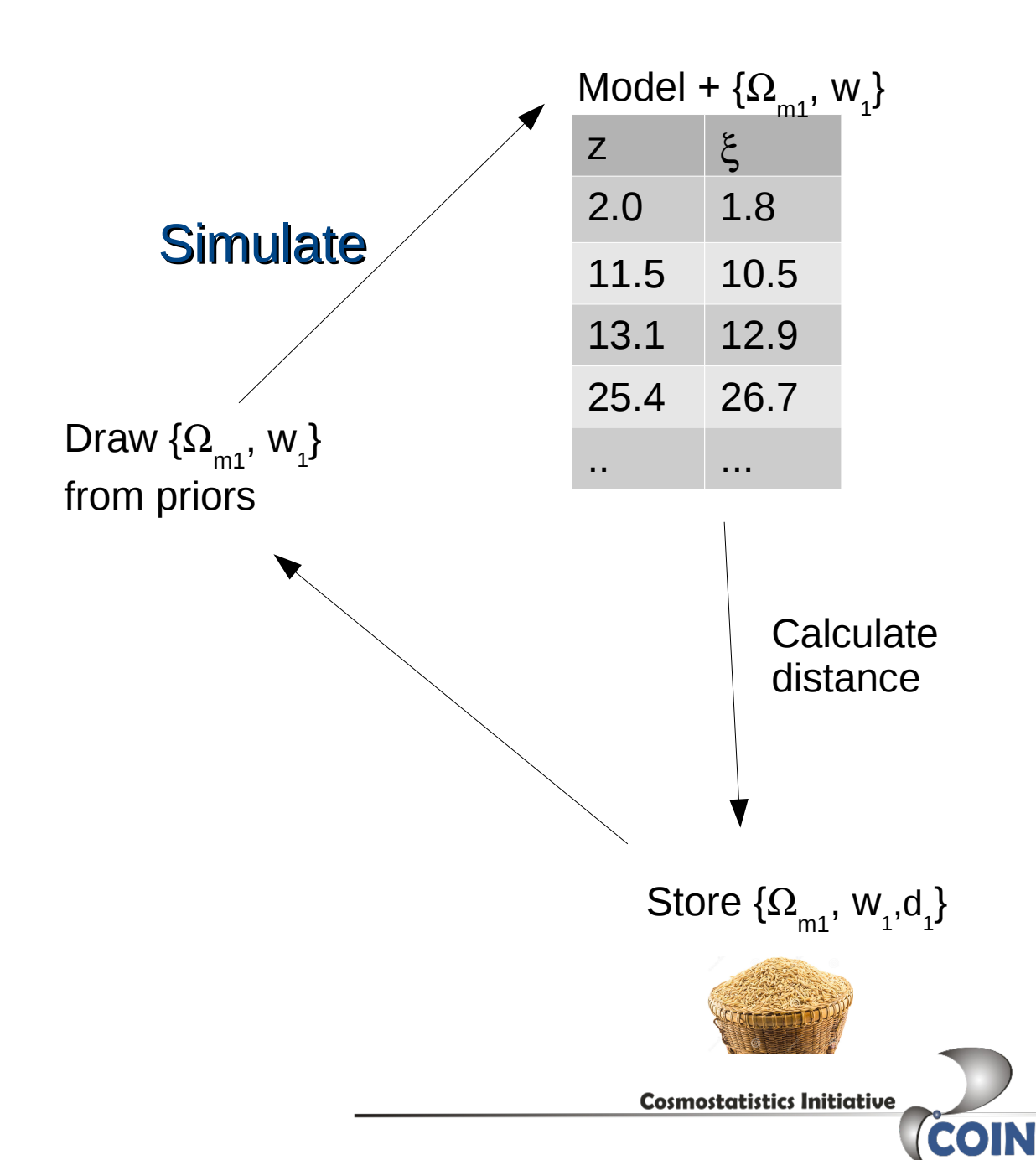

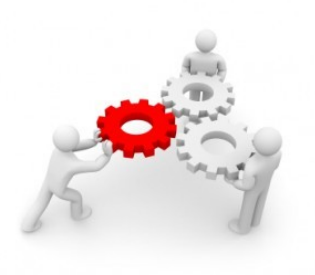

*Particle System (parameter values + distances)*

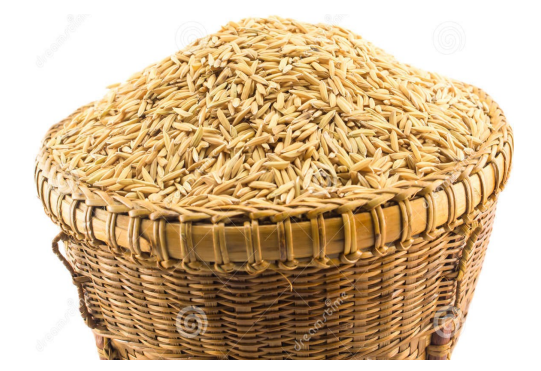

Take the N parameter vectors with smallest distances

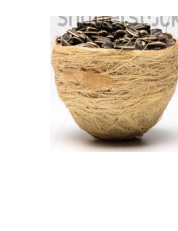

Determine distance threshold, ε

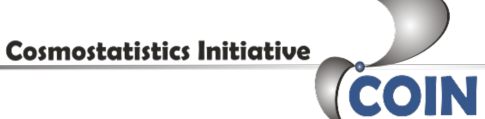
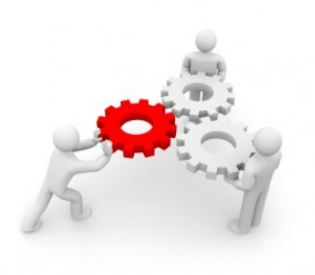

*Particle System (parameter values + distances)*

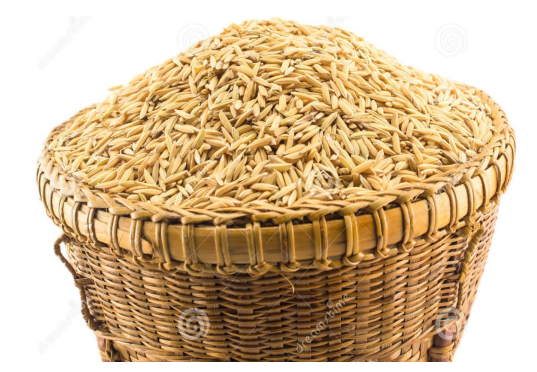

Take the N parameter vectors with smallest distances

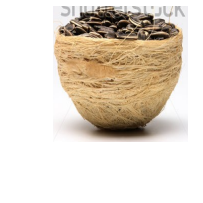

Determine distance threshold, ε

Repeat basic ABC algorithm, accept if  $d < \varepsilon$ 

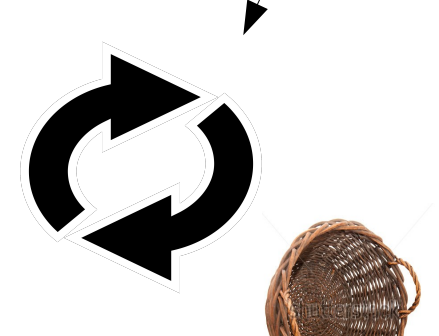

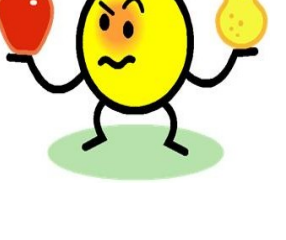

**COIN** 

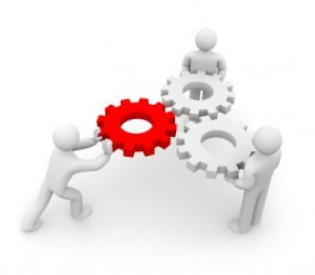

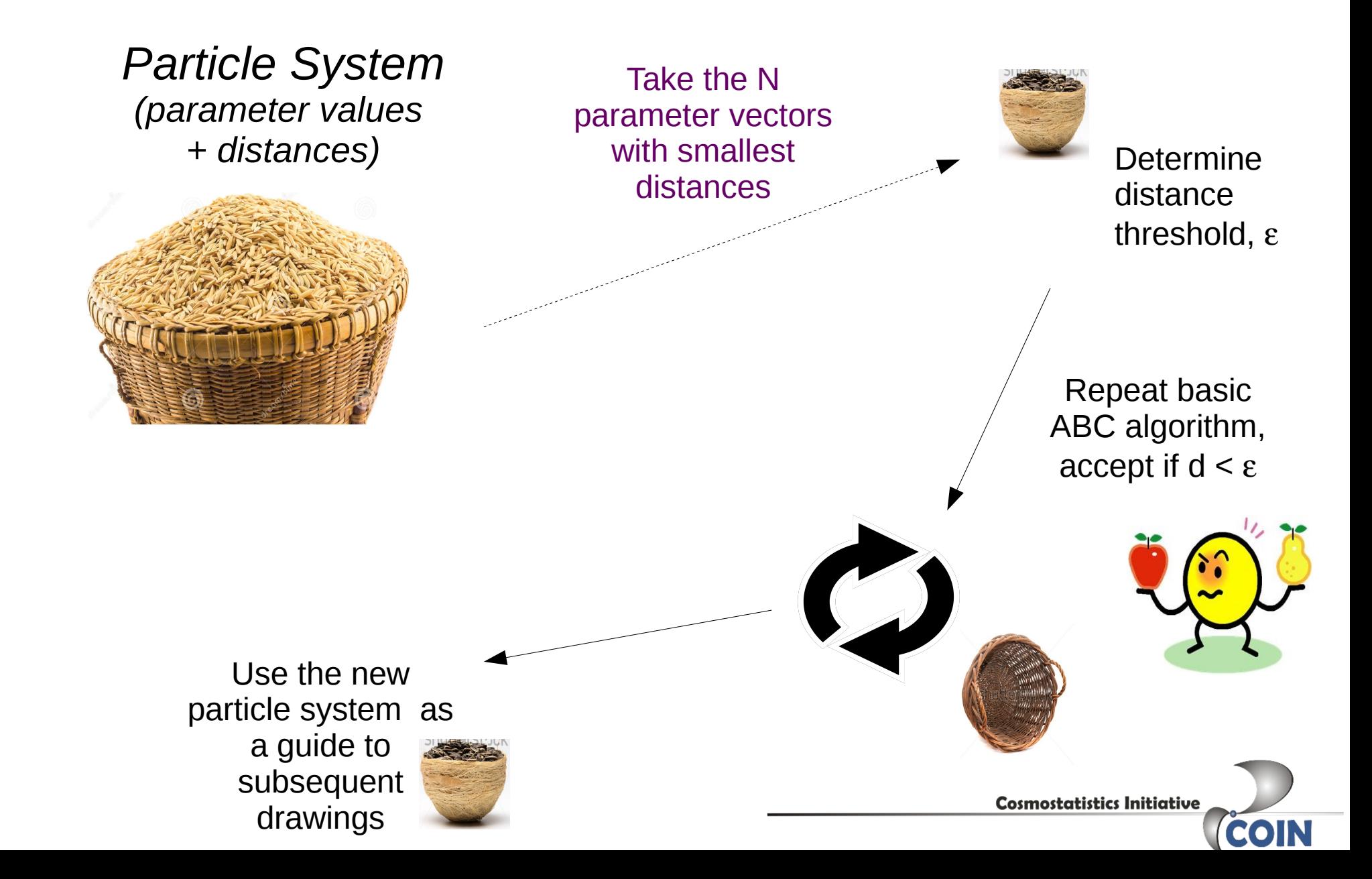

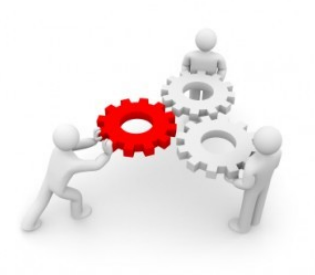

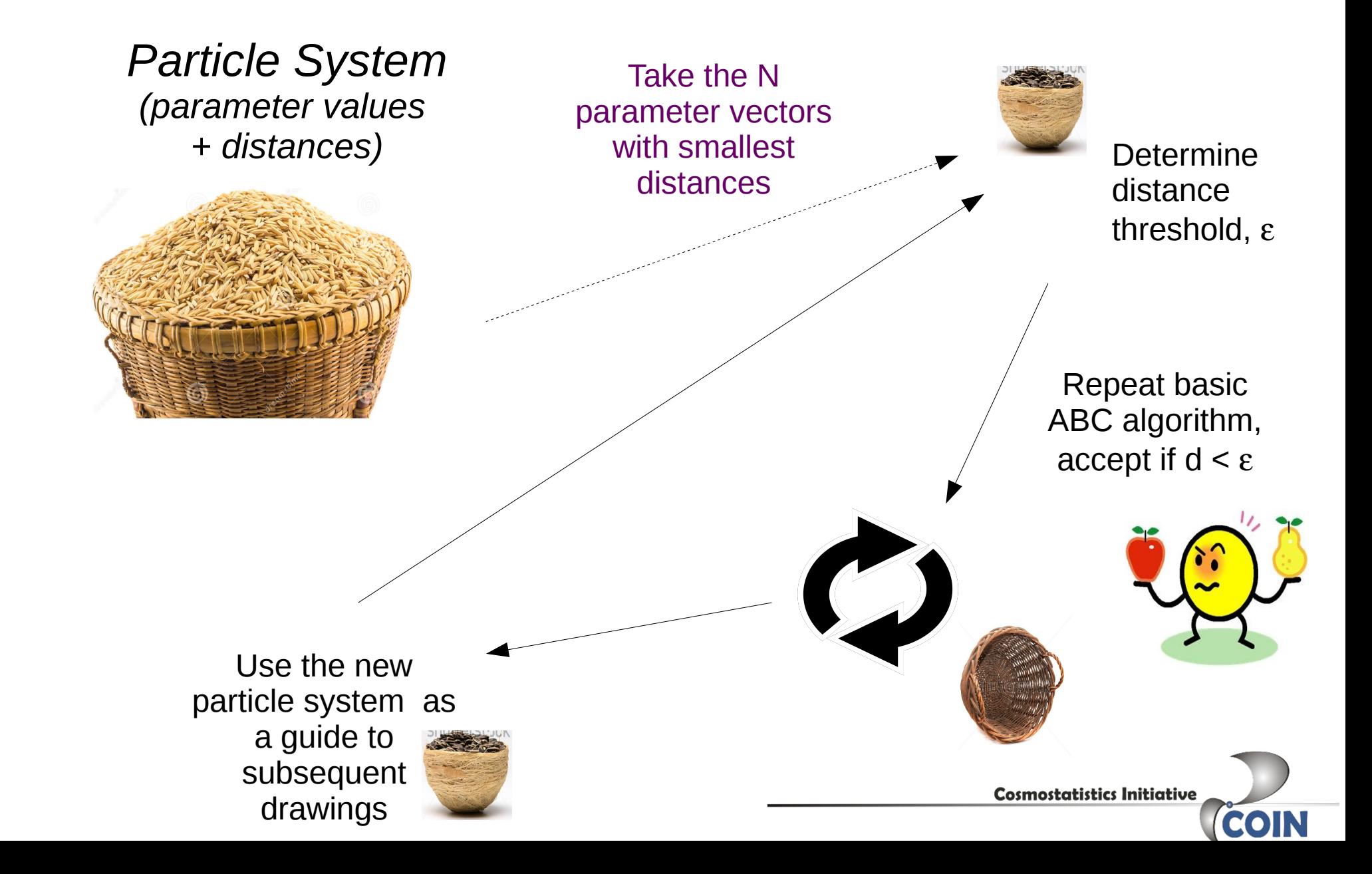

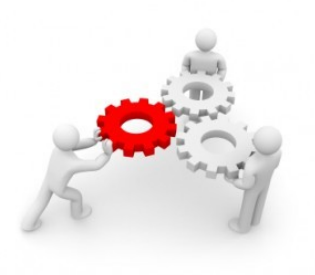

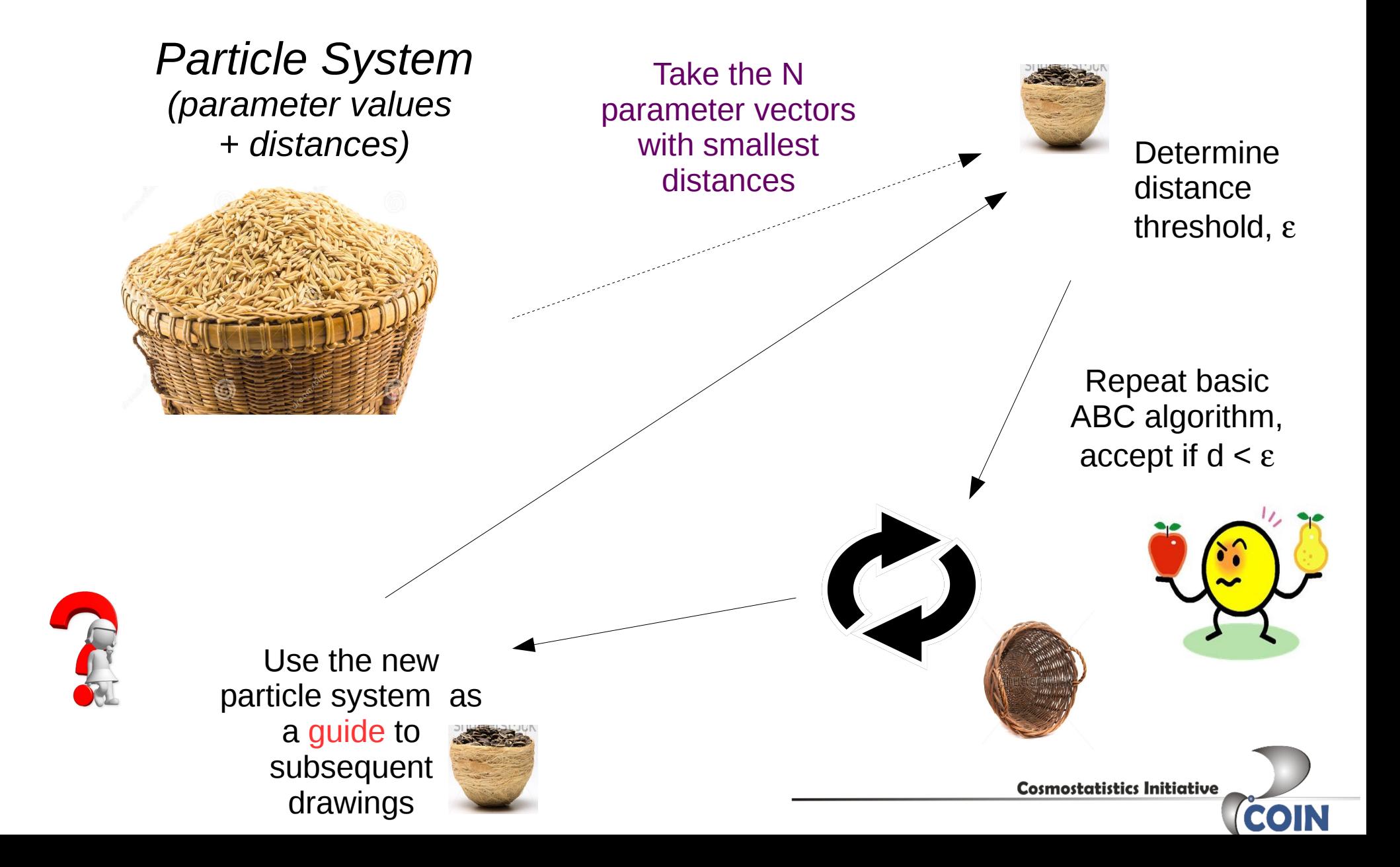

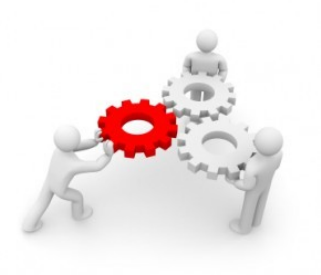

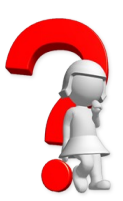

*Importance sampling: guiding draws*

Use the new particle system as a guide to subsequent drawings

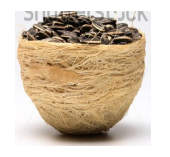

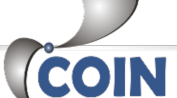

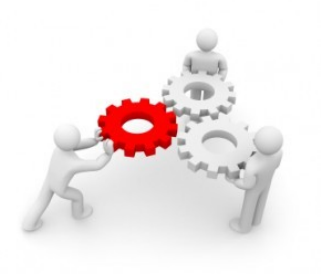

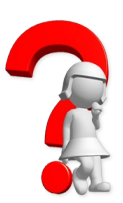

*Importance sampling: guiding draws*

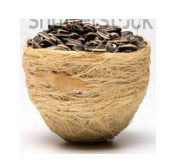

Determine ε

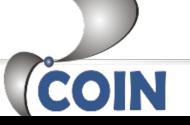

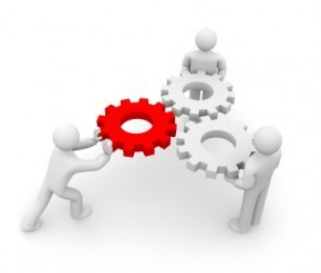

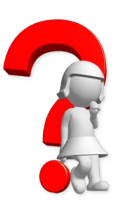

*Importance sampling: guiding draws*

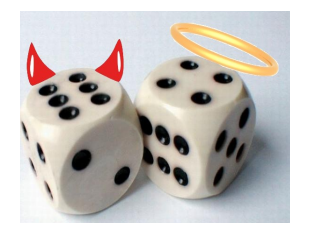

Associate a weight with each particle

 $W_t^j = \frac{p(\theta_t^j)}{\sum_{i=1}^N W_{t-1}^i \mathcal{N}(\theta_t^j; \theta_{t-1}^i, C_{t-1})},$ 

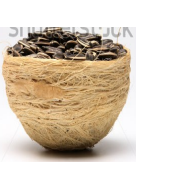

Determine ε

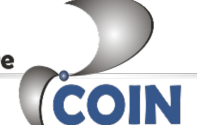

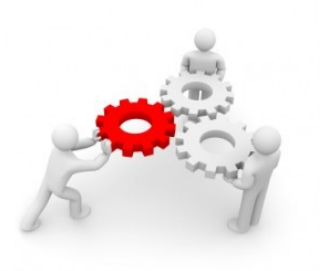

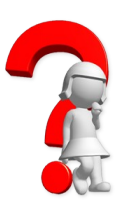

*Importance sampling: guiding draws*

Draw  $\{\Omega_{m1}, w_1\}$ from previous weighted particle system

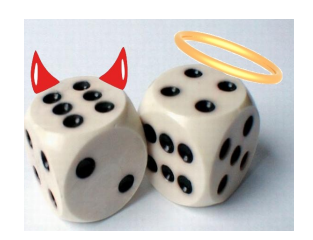

Associate a weight with each particle

 $W_t^j = \frac{p(\theta_t^j)}{\sum_{i=1}^N W_{t-1}^i \mathcal{N}(\theta_t^j; \theta_{t-1}^i, C_{t-1})},$ 

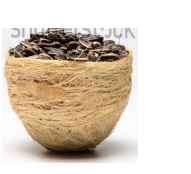

Determine  $\varepsilon$ 

![](_page_43_Picture_11.jpeg)

![](_page_44_Picture_0.jpeg)

![](_page_44_Picture_2.jpeg)

*Importance sampling: guiding draws*

Draw  $\{a_{1}, b_{1}\}$ from previous weighted particle system

![](_page_44_Picture_5.jpeg)

![](_page_44_Picture_6.jpeg)

Associate a weight with each particle

 $W_t^j = \frac{p(\theta_t^j)}{\sum_{i=1}^N W_{t-1}^i \mathcal{N}(\theta_t^j; \theta_{t-1}^i, C_{t-1})},$ 

![](_page_44_Picture_9.jpeg)

Determine ε

![](_page_44_Picture_12.jpeg)

![](_page_45_Picture_0.jpeg)

![](_page_45_Picture_2.jpeg)

### *Importance sampling: guiding draws*

Draw  $\{a_{1}, b_{1}\}$ from previous weighted particle system

![](_page_45_Picture_5.jpeg)

![](_page_45_Picture_6.jpeg)

![](_page_45_Picture_7.jpeg)

Associate a weight with each particle

 $W_t^j = \frac{p(\theta_t^j)}{\sum_{i=1}^N W_{t-1}^i \mathcal{N}(\theta_t^j; \theta_{t-1}^i, C_{t-1})},$ 

![](_page_45_Picture_10.jpeg)

Determine ε

![](_page_45_Picture_13.jpeg)

![](_page_46_Picture_0.jpeg)

![](_page_46_Picture_2.jpeg)

### *Importance sampling: guiding draws*

![](_page_46_Figure_4.jpeg)

![](_page_47_Picture_0.jpeg)

![](_page_47_Picture_2.jpeg)

### *Importance sampling: guiding draws*

![](_page_47_Figure_4.jpeg)

![](_page_48_Picture_0.jpeg)

![](_page_48_Picture_2.jpeg)

### *Importance sampling: guiding draws*

![](_page_48_Figure_4.jpeg)

![](_page_49_Picture_0.jpeg)

## **Example**

Fiducial model: 
$$
Y \sim \text{Gaussian}(\mu, \sigma)
$$

\nPriors:  $-2.0 < \mu < 4.0$  and  $0.1 < \sigma < 5.0$ 

\nDistance:  $\rho = \text{abs}\left(\frac{\bar{D} - \bar{D_S}}{\bar{D}}\right) + \text{abs}\left(\frac{\sigma_D - \sigma_{D_S}}{\sigma_D}\right)$ 

\n15.3

\n200.0

![](_page_49_Picture_3.jpeg)

Y

![](_page_49_Picture_4.jpeg)

![](_page_50_Picture_0.jpeg)

![](_page_50_Figure_2.jpeg)

![](_page_51_Picture_0.jpeg)

## Example: particle system evolution

<http://cosmoabc.readthedocs.org/en/latest/>

![](_page_51_Picture_3.jpeg)

# in Astronomy

![](_page_52_Picture_1.jpeg)

![](_page_53_Picture_0.jpeg)

2012

Mon. Not. R. Astron. Soc. 425, 44-65 (2012)

#### Approximate Bayesian Computation for astronomical model analysis: a case study in galaxy demographics and morphological transformation at high redshift

E. Cameron $\star$  and A. N. Pettitt

School of Mathematical Sciences (Statistical Science), Queensland University of Technology (QUT), GPO Box 2434, Brisbane 4001, QLD, Australia

![](_page_53_Picture_5.jpeg)

![](_page_54_Picture_0.jpeg)

#### LIKELIHOOD-FREE COSMOLOGICAL INFERENCE WITH TYPE Ia SUPERNOVAE: APPROXIMATE BAYESIAN COMPUTATION FOR A COMPLETE TREATMENT OF UNCERTAINTY

ANJA WEYANT<sup>1</sup>, CHAD SCHAFER<sup>2</sup>, AND W. MICHAEL WOOD-VASEY<sup>1</sup>

**Cosmostatistics Initiative** 

**COIN** 

![](_page_54_Figure_3.jpeg)

![](_page_55_Figure_0.jpeg)

E.D. Feigelson and G.J. Babu (eds.), Statistical Challenges in Modern Astronomy V, Lecture Notes in Statistics 209, DOI 10.1007/978-1-4614-3520-4\_1, © Springer Science+Business Media New York 2013

## **Chapter 1 Likelihood-Free Inference in Cosmology: Potential for the Estimation of Luminosity Functions**

**Chad M. Schafer and Peter E. Freeman** 

![](_page_55_Picture_4.jpeg)

![](_page_56_Figure_0.jpeg)

A&A 569, A13 (2014)

#### Constraining the thick disc formation scenario of the Milky Way\*

A. C. Robin<sup>1</sup>, C. Reylé<sup>1</sup>, J. Fliri<sup>2,3</sup>, M. Czekaj<sup>4</sup>, C. P. Robert<sup>5</sup>, and A. M. M. Martins<sup>1</sup>

![](_page_56_Picture_4.jpeg)

![](_page_57_Figure_0.jpeg)

## cosmoabc: Likelihood-free inference via Population Monte Carlo **Approximate Bayesian Computation**

E. E. O. Ishida<sup>1</sup>, S. D. P. Vitenti<sup>2</sup>, M. Penna-Lima<sup>3,4</sup>, J. Cisewski<sup>5</sup>, R. S. de Souza<sup>6</sup>, A. M. M. Trindade<sup>7,8</sup> E. Cameron<sup>9</sup> and V. C. Busti<sup>10</sup>, for the COIN collaboration

![](_page_57_Picture_3.jpeg)

#### $arXiv:1504.06129v2$

![](_page_58_Picture_2.jpeg)

**O** Edit on GitHub Docs » cosmoabc - Likelihood free inference for cosmology **Cosmostatistics Initiative** COIN cosmoabc - Likelihood free inference for cosmology cosmoabc is a package which enables parameter inference using an Approximate Bayesian Computation (ABC) algorithm, as described in Ishida et al., 2015. The code was originally designed for cosmological parameter inference from galaxy clusters number counts based on Sunyaev-Zel'dovich measurements. In this context, the cosmological simulations were performed using the NumCosmo library. Nevertheless, the user can easily take advantage of the ABC sampler along with his/her own simulator, as well as test personalized prior distributions and distance functions. Get it now! The package can be installed using the PyPI and pip: \$ pip install cosmoabc Or if the tarball or repository is downloaded, in the cosmoabc directory you can install and test it: \$ python setup.py install You can run a few tests with:

\$ test ABC algorithm.py

http://cosmoabc.readthedocs.org/en/latest/

**Cosmostatistics Initiative** 

COII

#### arXiv:1504.06129v2 **Distance**

![](_page_59_Figure_2.jpeg)

+ total number of objects

![](_page_59_Picture_4.jpeg)

<http://cosmoabc.readthedocs.org/en/latest/>

#### arXiv:1504.06129v2 **Distance**

![](_page_60_Figure_2.jpeg)

#### <http://cosmoabc.readthedocs.org/en/latest/>

![](_page_60_Picture_5.jpeg)

#### arXiv:1504.06129v2

![](_page_61_Figure_2.jpeg)

See frames in the pdf arxiv (open with Adobe Reader)

![](_page_61_Picture_5.jpeg)

![](_page_62_Figure_0.jpeg)

# **Approximate Bayesian Computation** for Forward Modeling in Cosmology

#### Joël Akeret<sup>a</sup> Alexandre Refregier<sup>a</sup> Adam Amara<sup>a</sup> Sebastian Seehars<sup>a</sup> Caspar Hasner <sup>a</sup>

<sup>a</sup>ETH Zurich, Institute for Astronomy, Department of Physics, Wolfgang Pauli Strasse 27, 8093 Zurich, Switzerland

![](_page_62_Picture_4.jpeg)

![](_page_63_Figure_0.jpeg)

arXiv:1506.01076v1

#### A new model to predict weak-lensing peak counts

#### II. Parameter constraint strategies

Chieh-An Lin and Martin Kilbinger

Service d'Astrophysique, CEA Saclay, Orme des Merisiers, Bât 709, 91191 Gif-sur-Yvette, France

![](_page_63_Picture_6.jpeg)

![](_page_64_Picture_0.jpeg)

# Summary

![](_page_64_Picture_2.jpeg)

![](_page_65_Picture_0.jpeg)

![](_page_65_Picture_1.jpeg)

✔ Good alternative when likelihood is not available.

✔ Becomes more attractive with faster simulations.

![](_page_65_Picture_4.jpeg)

![](_page_66_Picture_0.jpeg)

![](_page_66_Picture_1.jpeg)

✔ Good alternative when likelihood is not available.

✔ Becomes more attractive with faster simulations.

Definition of distance function/summary statistics

![](_page_66_Picture_5.jpeg)

![](_page_67_Picture_0.jpeg)

![](_page_67_Picture_1.jpeg)

✔ Good alternative when likelihood is not available.

Becomes more attractive with faster simulations.

#### Definition of distance function/summary statistics

![](_page_67_Picture_5.jpeg)

![](_page_67_Picture_6.jpeg)

![](_page_67_Picture_8.jpeg)

![](_page_68_Picture_0.jpeg)

![](_page_68_Picture_1.jpeg)

# Examples of ABC application

...The obvious class of problems is population studies that use population synthesis (i.e., simulating an astrophysical population). The earliest work I know of using ABC-like ideas is a thread of papers from the late 1990s/early 00s by Zaven Arzoumanian, David Chernoff, and Jim Cordes, using population synthesis (including Galactic orbital dynamics) to simulate the pulsar population in order to constrain the initial kick distribution. If you do an ADS search on Arzoumanian and Chernoff you'll find the string of papers. It culminated in this paper, which has had a big impact:

The Velocity Distribution of Isolated Radio Pulsars <http://adsabs.harvard.edu/abs/2002ApJ...568..289A>

*Tom Loredo, ASAIP Bayesian forum*

![](_page_69_Picture_4.jpeg)

# Examples of ABC application

The hidden Potts model (used, e.g., in image segmentation Algorithms).

The model is easy to write down statistically in terms of a simple relationship between adjacent pixels, and it's easy to Gibbs sample from pixel-by-pixel at a fixed temperature (for which the normalization constant is unnecessary), BUT to perform inference of the temperature parameter too we need the proper likelihood which requires computation of the normalization constant (a sum over a huge combinatorial space) at each given temperature. When the image size is above ~1000x1000 pixels we simply don't have the computational power to make this calculation multiple times (as for an MCMC algorithm) so we consider the likelihood Intractable.

See section 4 of <http://arxiv.org/pdf/1403.4359.pdf>

*Ewan Cameron, private communication*

![](_page_70_Picture_5.jpeg)

```
Data: \mathcal{D} \longrightarrow observed catalogue.
Result: ABC-posteriors distributions over the
           model parameters.
t \leftarrow 0K \leftarrow Mfor J = 1, ..., M do
     Draw \theta, from the prior, p(\theta).
     Use \theta to generate \mathcal{D}_s.
     Calculate distance, \rho = \rho(\mathcal{D}_S, \mathcal{D}).
     Store parameter and distance values,
    S_{\text{ini}} \leftarrow [\theta, \rho]end
Sort elements in S_{\text{ini}} by |\rho|.
Keep only the N parameter values with lower
distance in S_{n=0}.
C_{k=0} \longleftarrow covariance matrix from S_{k=0}for L = 1, ..., N do
 W_1^L \leftarrow 1/Nend
while N/K > \Delta do
     K \leftarrow 0.
     t \leftarrow t+1.
     S_i \leftarrow \Box\epsilon \leftarrow 75<sup>th</sup>-quantile of distances in S_{t-1}.
     while lcn(S_i) < N do
          K \leftarrow K + 1Draw \theta_0 from S_{k-1} with weights W_{k-1}.
          Draw \theta, from \mathcal{N}(\theta_0, C_{i-1}).
          Use \theta to generate \mathcal{D}_s.
          Calculate distance, \rho = \rho(\mathcal{D}_S, \mathcal{D})if \rho \leq \epsilon then
              S_i \longleftarrow {\theta, \rho, K}K \leftarrow 0end
     end
     for J = 1, \ldots, N do
      W' \leftarrow equation (3).
     end
     W_i \longleftarrow normalized weights.
     C_1 \leftarrow weighted covariance matrix from
     \{S_i, W_i\}.
```
end

## Algorithmcosmoabc

$$
W_t^j = \frac{p(\boldsymbol{\theta}_t^j)}{\sum_{i=1}^N W_{t-1}^i \mathcal{N}(\boldsymbol{\theta}_t^j; \boldsymbol{\theta}_{t-1}^i, C_{t-1})},
$$
(3)